# <html>

HTML-элемент <html> представляет собой корень (элемент верхнего уровня) HTML-документа, поэтому его так же называют корневым элементом. Все другие элементы должны быть потомками этого элемента (должны находиться внутри него).

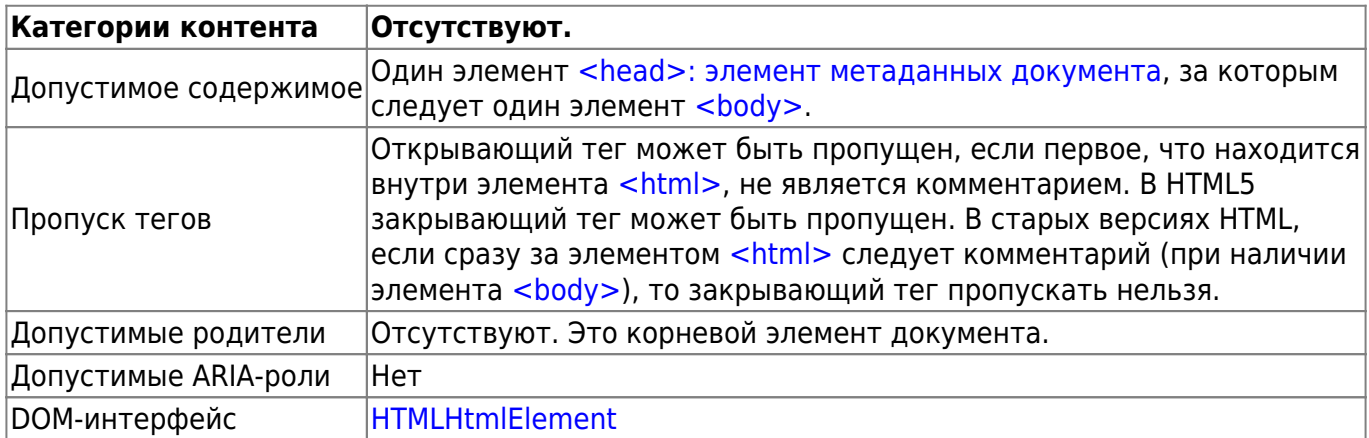

# **Атрибуты**

К этому элементу применимы глобальные атрибуты

#### Атрибут manifest

Определяет URI файла манифеста, указывающего ресурсы, которые должны быть сохранены в локальном кеше. Смотрите Использование кеша приложений.

#### version

Определяет версию HTML DTD (Document Type Definition, больше известное как Doctype), которая управляет текущим документом. Этот атрибут не нужен, потому что он является избыточным, так как есть информация, указываемая в объявлении типа документа.

#### xmlns

Определяет пространство имён XHTML-документа. Значение по умолчанию «http://www.w3.org/1999/xhtml». Это требуется при парсинге документов с помощью парсера XML и необязательно для документов text/html.

## Пример

```
<!doctype html>
<html lang="en">
  <head>\cdot \cdot \cdot\langlehead>
  <body>
      \mathbf{1}\langlebody>
```
#### </**[html](http://december.com/html/4/element/html.html)**>

## **Проблемы доступности**

Добавление атрибута [<lang>](https://book51.ru/doku.php?id=software:development:ps_pycharm:html5:element:lang) с допустимым (валидным) идентификатором языка (определены в документе IETF BCP47) в элемент [<html>](https://book51.ru/doku.php?id=software:development:ps_pycharm:html5:element:html) поможет технологии чтения с экрана правильно определить язык. Идентификатор языка должен описывать язык, который используется большей частью содержимого страницы. Без него программы чтения с экрана, как правило, по умолчанию используют язык операционной системы, который может может стать причиной неправильного произношения.

Добавление валидного атрибута [<lang>](https://book51.ru/doku.php?id=software:development:ps_pycharm:html5:element:lang) в элемент [<html>](https://book51.ru/doku.php?id=software:development:ps_pycharm:html5:element:html) также гарантирует, что важные метаданные, содержащиеся в элементе [<head>: элемент метаданных документа](https://book51.ru/doku.php?id=software:development:ps_pycharm:html5:element:head), например заголовок страницы [<title>,](https://book51.ru/doku.php?id=software:development:ps_pycharm:html5:element:title) также будут объявлены правильно.

[MDN Understanding WCAG, Guideline 3.1 explanations](https://developer.mozilla.org/en-US/docs/Web/Accessibility/Understanding_WCAG/Understandable) [Understanding Success Criterion 3.1.1 | W3C Understanding WCAG 2.0](https://www.w3.org/TR/2016/NOTE-UNDERSTANDING-WCAG20-20161007/meaning-doc-lang-id.html)

From: <https://book51.ru/> - **book51.ru**

Permanent link: **<https://book51.ru/doku.php?id=software:development:web:docs:web:html:element:html>**

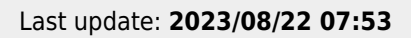

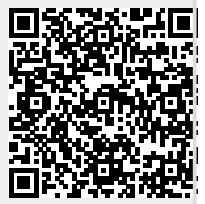